# **Notifier Documentation**

*Release 1.0*

**OpenStack**

October 06, 2015

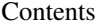

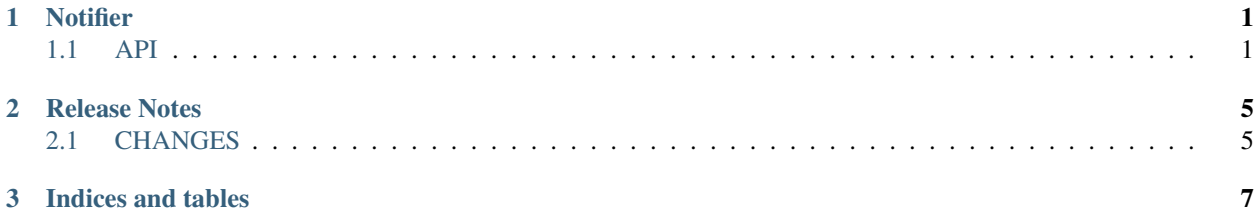

### **Notifier**

<span id="page-4-5"></span><span id="page-4-0"></span>In memory pub/sub  $1$ 

• Free software: Apache license

## <span id="page-4-1"></span>**1.1 API**

### **1.1.1 Classes**

<span id="page-4-4"></span>class notifier.**Notifier**(*logger=None*)

A notification [\(pub/sub](http://en.wikipedia.org/wiki/Publish%E2%80%93subscribe_pattern) *like*) helper class.

It is intended to be used to subscribe to notifications of events occurring as well as allow a entity to post said notifications to any associated subscribers without having either entity care about how this notification occurs.

#### <span id="page-4-3"></span> $ANY =$ <sup>(\*)</sup>

Kleene star constant that is used to recieve all notifications

```
RESERVED_KEYS = ('details',)
```
Keys that can *not* be used in callbacks arguments

```
can_be_registered(event_type)
```
Checks if the event can be registered/subscribed to.

Returns whether the event\_type can be registered/subscribed to.

Return type boolean

```
can_trigger_notification(event_type)
```
Checks if the event can trigger a notification.

Parameters **event\_type** – event that needs to be verified

Returns whether the event can trigger a notification

Return type boolean

```
copy()
```
Clones this notifier (and its bound listeners).

**deregister**(*event\_type*, *callback*, *details\_filter=None*) Remove a single listener bound to event event\_type.

Parameters **event\_type** – deregister listener bound to event\_type

<span id="page-4-2"></span><sup>&</sup>lt;sup>1</sup> See: [publish–subscribe pattern](https://en.wikipedia.org/wiki/Publish%E2%80%93subscribe_pattern)

<span id="page-5-1"></span>Returns if the callback was deregistered

#### Return type boolean

**deregister\_event**(*event\_type*)

Remove a group of listeners bound to event event\_type.

#### Parameters **event\_type** – deregister listeners bound to event\_type

Returns how many callbacks were deregistered

#### Return type int

**is\_registered**(*event\_type*, *callback*, *details\_filter=None*) Check if a callback is registered.

#### Returns if the callback is registered

#### Return type boolean

#### **listeners\_iter**()

Return an iterator over the mapping of event => listeners bound.

The listener list(s) returned should not be mutated.

NOTE(harlowja): Each listener in the yielded (event, listeners) tuple is an instance of the [Listener](#page-6-0) type, which itself wraps a provided callback (and its details filter callback, if any).

#### <span id="page-5-0"></span>**notify**(*event\_type*, *details*)

Notify about an event occurrence.

All callbacks registered to receive notifications about given event type will be called. If the provided event type can not be used to emit notifications (this is checked via the can be registered() method) then it will silently be dropped (notification failures are not allowed to cause or raise exceptions).

#### Parameters

- **event\_type** event type that occurred
- **details** (*dictionary*) additional event details *dictionary* passed to callback keyword argument with the same name

#### **register**(*event\_type*, *callback*, *args=None*, *kwargs=None*, *details\_filter=None*)

Register a callback to be called when event of a given type occurs.

Callback will be called with provided args and kwargs and when event type occurs (or on any event if event\_type equals to [ANY](#page-4-3)). It will also get additional keyword argument, details, that will hold event details provided to the  $notify()$  method (if a details filter callback is provided then the target callback will *only* be triggered if the details filter callback returns a truthy value).

#### Parameters

- **event\_type** event type input
- **callback** function callback to be registered.
- **args** (*list*) non-keyworded arguments
- **kwargs** (*dictionary*) key-value pair arguments

Returns the listener that was registered

#### Return type [Listener](#page-6-0)

**reset**()

Forget all previously registered callbacks.

```
class notifier.RestrictedNotifier(watchable_events, allow_any=True, logger=None)
A notification class that restricts events registered/triggered.
```
NOTE(harlowja): This class unlike  $Notifier$  restricts and disallows registering callbacks for event types that are not declared when constructing the notifier.

#### <span id="page-6-1"></span>**can\_be\_registered**(*event\_type*)

Checks if the event can be registered/subscribed to.

Parameters **event\_type** – event that needs to be verified

Returns whether the event can be registered/subscribed to

Return type boolean

#### **events\_iter**()

Returns iterator of events that can be registered/subscribed to.

NOTE(harlowja): does not include back the ANY event type as that meta-type is not a specific event but is a capture-all that does not imply the same meaning as specific event types.

<span id="page-6-0"></span>class notifier.**Listener**(*callback*, *args=None*, *kwargs=None*, *details\_filter=None*) Immutable helper that represents a notification listener/target.

#### **args**

Tuple of positional arguments to use in future calls.

#### **callback**

Callback (can not be none) to call with event + details.

#### **details\_filter**

Callback (may be none) to call to discard events + details.

#### **is\_equivalent**(*callback*, *details\_filter=None*)

Check if the callback is same

#### **Parameters**

- **callback** callback used for comparison
- **details\_filter** callback used for comparison

Returns false if not the same callback, otherwise true

Return type boolean

#### **kwargs**

Frozen dictionary of keyword arguments to use in future calls.

### **1.1.2 Functions**

```
notifier.register_deregister(*args, **kwds)
```
Context manager that registers a callback, then deregisters on exit.

NOTE(harlowja): if the callback is none, then this registers nothing, which is different from the behavior of the register method which will *not* accept none as it is not callable...

### **1.1.3 Constants**

#### Notifier.**ANY** = '\*'

Kleene star constant that is used to recieve all notifications

### **Release Notes**

## <span id="page-8-1"></span><span id="page-8-0"></span>**2.1 CHANGES**

- Get docs building correctly
- Fix numbering
- Tweak this file to be more useful
- Allow for providing a customized logger to be used on debug/warn calls
- Ensure 'register' and 'is\_registered' obtains the thread lock
- Have 'register' return the listener registered
- Update docstring for 'can\_be\_registered' method
- Get tox env tests working
- Move and expose ANY constant
- Use a frozendict to ensure immutable listener keyword arguments
- Denote that the listeners returned from iteration should not be mutated
- Fix newlines and imports
- Thread safe usage and tests
- Initial shift from taskflow -> notifier
- Initial commit

**CHAPTER 3**

**Indices and tables**

- <span id="page-10-0"></span>• genindex
- modindex
- search

#### Index

# A

ANY (notifier.Notifier attribute), [1,](#page-4-5) [3](#page-6-2) args (notifier.Listener attribute), [3](#page-6-2)

# C

callback (notifier.Listener attribute), [3](#page-6-2) can\_be\_registered() (notifier.Notifier method), [1](#page-4-5) can\_be\_registered() (notifier.RestrictedNotifier method), [3](#page-6-2) can\_trigger\_notification() (notifier.Notifier method), [1](#page-4-5)

copy() (notifier.Notifier method), [1](#page-4-5)

# D

deregister() (notifier.Notifier method), [1](#page-4-5) deregister\_event() (notifier.Notifier method), [2](#page-5-1) details\_filter (notifier.Listener attribute), [3](#page-6-2)

# E

events\_iter() (notifier.RestrictedNotifier method), [3](#page-6-2)

## I

is\_equivalent() (notifier.Listener method), [3](#page-6-2) is\_registered() (notifier.Notifier method), [2](#page-5-1)

# K

kwargs (notifier.Listener attribute), [3](#page-6-2)

### L

Listener (class in notifier), [3](#page-6-2) listeners\_iter() (notifier.Notifier method), [2](#page-5-1)

### N

Notifier (class in notifier), [1](#page-4-5) notify() (notifier.Notifier method), [2](#page-5-1)

# R

register() (notifier.Notifier method), [2](#page-5-1) register\_deregister() (in module notifier), [3](#page-6-2) RESERVED\_KEYS (notifier.Notifier attribute), [1](#page-4-5) reset() (notifier.Notifier method), [2](#page-5-1) RestrictedNotifier (class in notifier), [2](#page-5-1)